# **Internet Explorer**

Internet Explorer , . . Internet Explorer :

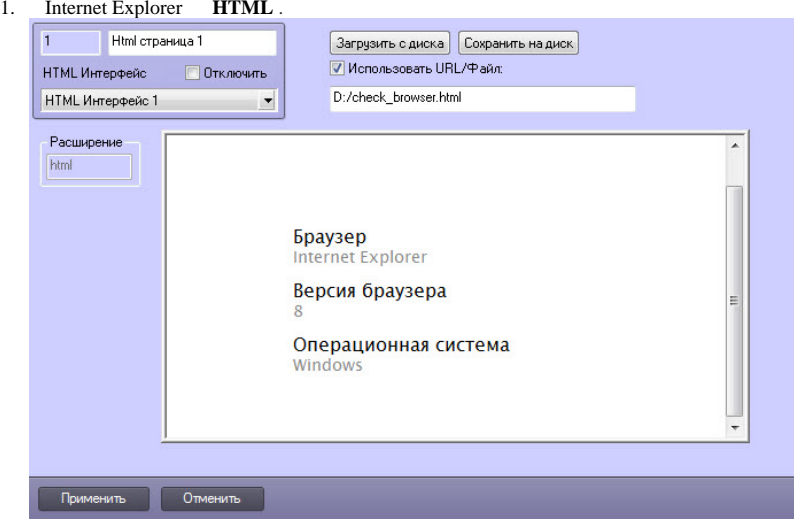

**OpcIe.run Intellect.exe** :

| <b>Internet Explorer</b> |       |
|--------------------------|-------|
| 11                       | 11001 |
| 9                        | 9000  |
| 8                        | 8888  |
|                          | 7000  |

### **OpcIe.run Intellect.exe** :

\HKEY\_LOCAL\_MACHINE\SOFTWARE\Microsoft\Internet Explorer\Main\FeatureControl\FEATURE\_BROWSER\_EMULATION

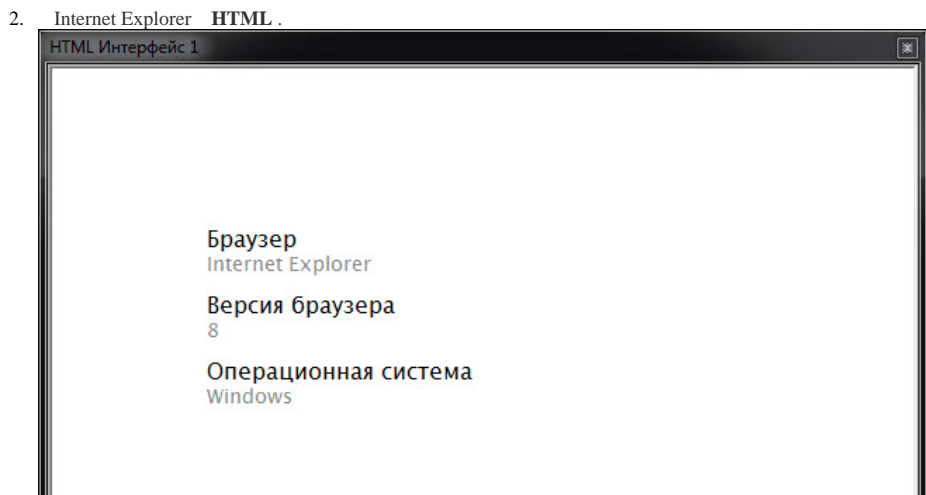

### **OpcIe.run** :

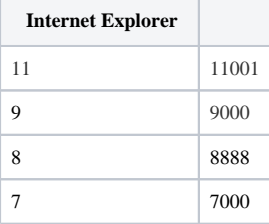

#### **OpcIe.run** :

\HKEY\_CURRENT\_USER\Software\Microsoft\Internet Explorer\Main\FeatureControl\FEATURE\_BROWSER\_EMULATION

# **!**

, Internet Explorer.

## $\odot$ . [Windows](https://docs.itvgroup.ru/confluence/pages/viewpage.action?pageId=136938822).

Internet Explorer .